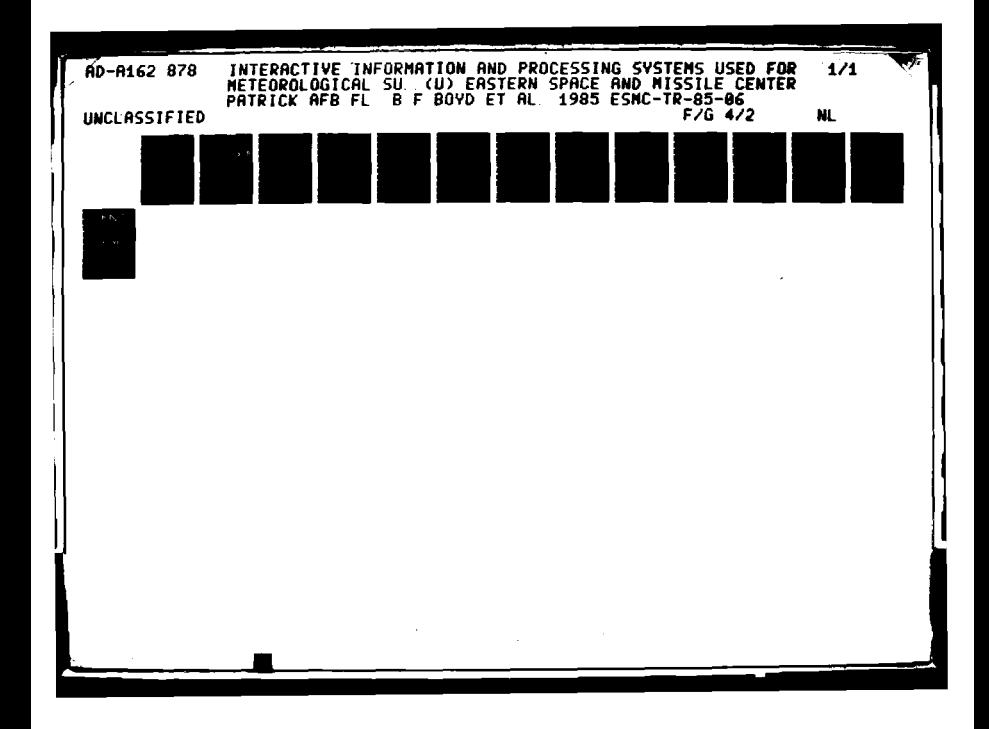

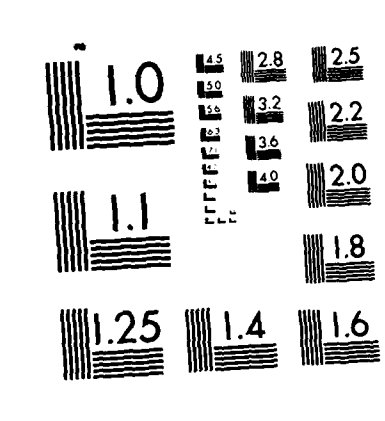

MICROCOPY RESOLUTION TEST CHART NATIONAL BUREAU OF STANDARDS 1963-A

 $\bullet$ 

 $\bigvee$ 

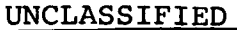

**COLOR** 

**MARTING AND AN ANGLE OF PARTIES OF THE PARTIES.** 

**CONTRACTOR** 

Š

 $\begin{aligned} \mathcal{F}_{\text{max}}(\mathbf{r}) = \mathcal{F}_{\text{max}}(\mathbf{r}) \end{aligned}$ 

# AD-A162 878

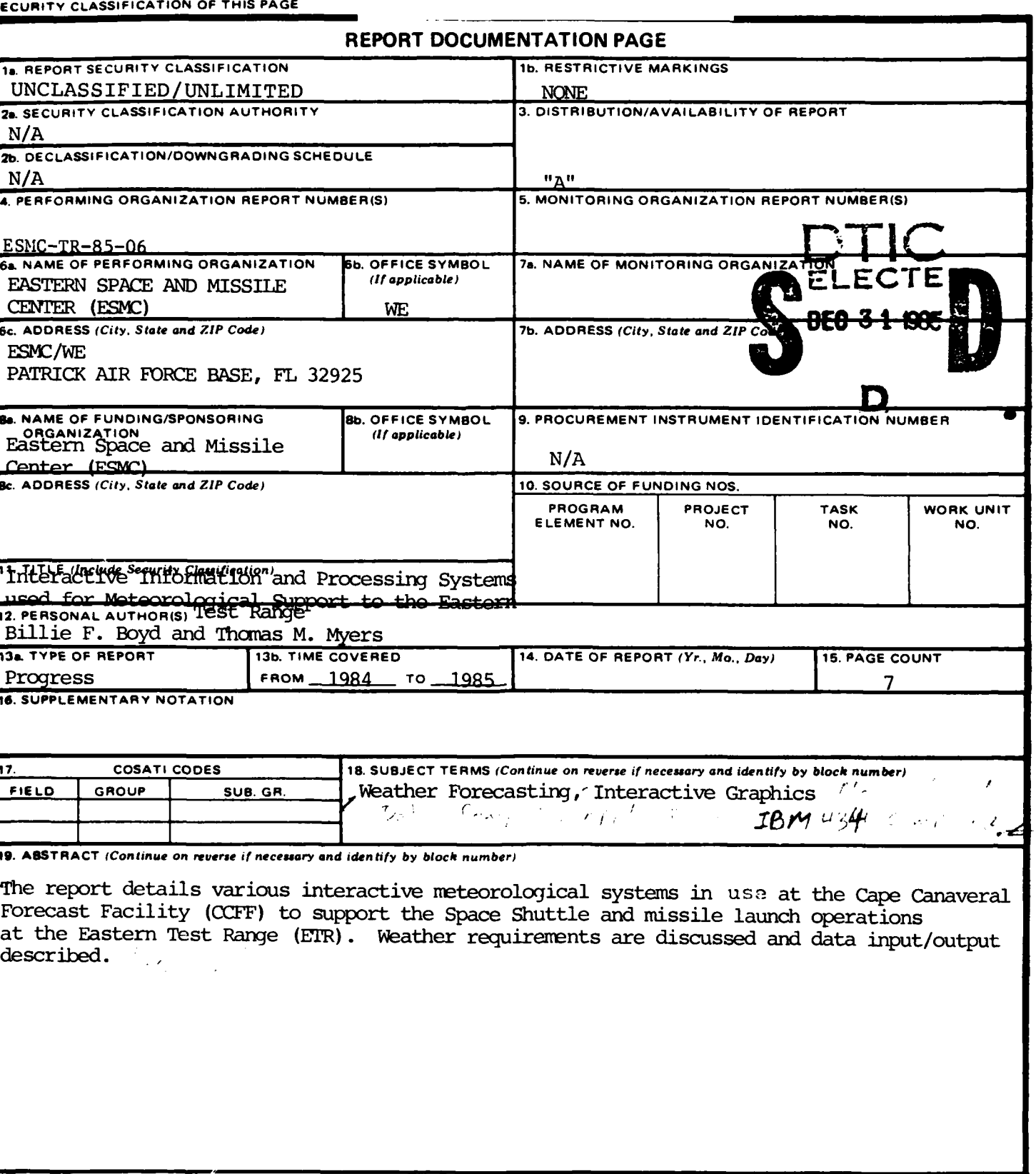

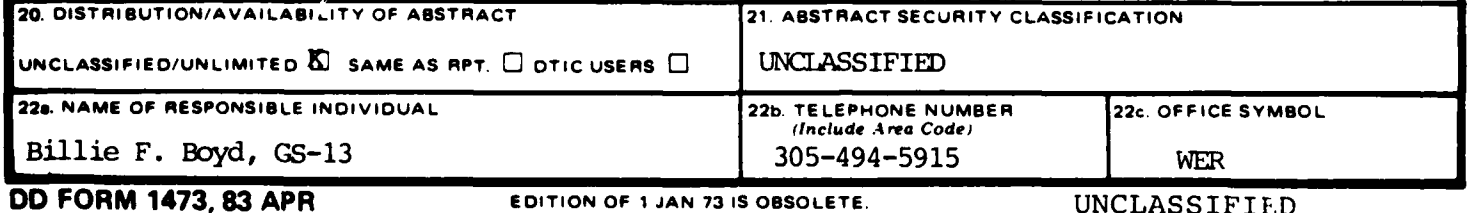

SECURITY CLASSIFICATION OF THIS PAGE

## **INSTRUCTIONS FOR PREPARATION OF REPORT DOCUMENTATION PAGE**

**\* wyrJ.rJ** ... **r-.** .. -\* . -r **-. .; ; , - ; -- - - - -. , -'** - ' - , **I .** <sup>m</sup>**: \_ . , , j . <sup>o</sup>.,**

### **GENERAL** INFORMATION

The accuracy and completeness of all information provided in the **DD** Form 1473, especially classification and distribution limitation markings, are the responsibility of the authoring or monitoring DoD activity.

Because the data input on this form will be what others will retrieve from DTIC's bibliographic data base or may determine how the document can be accessed **by** future users, care should be taken to have the form completed **by** knowledgeable personnel. For better communication and to facilitate more complete and accurate input from the origination of the form to those processing the data, space has been provided for the name, telephone number and office symbol of the DoD person responsible for the input cited on the form. These are to be noted in Block 22.

**All** information on the **DD** Form 1473 should be typed.

Only information appearing on or in the report, or applying specifically to the report in hand should be reported. If there is any doubt, the block should be left blank.

Some of the information on the forms *(e.g., title, abstract)* will be machine-indexed. The terminology used should describe th content of the report or identify it as precisely as possible for future identification and retrieval.

SPECIAL **NOTE: UNCLASSIFIED** ABSTRACTS **AND TITLES DESCRIBING CLASSIFIED DOCUMENTS** MAY APPEAR SEPARATELY FROM THE **DOCUMENTS IN AN UNCLASSIFIED CONTEXT, E.G., IN DTIC ANNOUNCEMENT BULLETINS AND** BIBLIOGRAPHIES OR OR BY **ACCESS IN AN UNCLASSIFIED** MODE TO THE RDT/E ON-LINE SYSTEM. **THIS MUST** BE **CONSIDERED IN** THE PREPARATION **AND** MARKING OF **UNCLASSIFIED** ABSTRACTS **AND** TITLES.

The Defense Technical Information Center *(DTIC)* is ready to offer assistance to anyone who needs and requests it. **Call** Data Base Input Division *(AUTOVON)* 284-7044; Com 202-274-7044.

### **SPECIFIC** BLOCKS

## SECURITY **CLASSIFICATION** OF THE FORM:

In accordance with DoD 5200.1-R, Information Security Program Regulation, Chapter V1 Section 2, paragraph 4-200,<br>classification markings are to be stamped, printed, or written at the tops and bottom of the form in capital than those used in the text of th: document. See also DoD **5220.22-M,** Industrial Security Manual for Safeguarding Classified Information, Section II, paragraph  $11a(2)$ . This form should be nonclassified, if possible.

Block 1.a. Report Security Classification: Designate the highest security classification of the report. *(See DoD 5200.00.1-R, Chapters, 1,* **IV,** *VII, XI, Appendix A).*

Block **1.b.** Enter the restricted marking or warning notice of the report *(e.g., CNWDI* **RD,** *NATO).*

Block 2.a. Security Classification Authority: Enter the commonly used markings in accordance with *DoD* 5200.1-R, Chapter IV, Section 4, paragraph 4-400 and 4-402. Indicate classification authority.

Block **2.b.** Declassification/Downgrading Schedule: Indicate specific date or event for declassification or the notation "Originating Agency Determination Required" or "OADR." Also insert *(when applicable)* downgrade to: on *(e.g., "Downgrade to Confidential on 6 July 1983). (See also DoD 5220.22-M, Industrial Security Manual for Safe-* guarding Classified Information, *Appendix II).*

**NOTE:** Entry must be made in Blocks 2.a. and **2.b.** except when the original report is unclassified and has never been upgraded.

Block 3. Distribution/Availability Statement of Report: Insert the statement as it appears on the report. If a limited distribution statement is used, the reason must be one of those given **by** DoD Directive **5200.20, Distribution** Statements **on Technical** Documents. The Distribution Statement should provide for the broadest distribution possible within limits **of** security and controlling office limitations.

Block 4. Performing Organization Report Number(s): Enter the unique alphanumeric report number(s) assigned **by** the organization originating or generating the report from its research and whose name appears in Block **6.** These numbers should be in accordance with **ANSI STD 239.23-74** "American National Standard Technical Report Number." If the Performing Organization is also the Monitoring Agency, enter the report number in Block **4.**

Block **5.** Monitoring Organization Report Number(s): Enter the unique alphanumeric report number(s) assigned **by** the Monitoring Agency. This should be a number assigned **by** a Department of Defense or other government agency and should be in accordance with **ANSI STD 239.23-74** "American National Standard Technical Report Number." If the Monitoring Agency is the same as the Performing Organization enter the report number in Block 4 and leave Block **5** blank.

Block 6.a. Performing Organization: For in-house reports, enter the name of the performing activity. For reports prepared under contract or grant, enter the contractor or the grantee who generated the report and identify t

Block **6.b.** Enter the office symbol of the performing organization.

Block 6.c. Enter the address of the performing organization, list city, state and ZIP code.

Block 7.a. Monitoring Organizat'on **-** Name: This is the agency responsible for administering or monitoring a project, contract, or grant. **If** the monitor is also the performing organization, leave Block 7.a. blank. In the case of joint sponsorship, the monitoring organization is determined **by** advanced agreement. It can be either an office, a group, or a committee representing more than one activity, service or agency.

**ABLOCK 7.b.** Enter the address of the monitoring organization. Include city, state and ZIP code.<br>
ACC Block 8.a. Funding (Sponsoring) Organization — Name: Enter the full official name of the organization.<br> **A**Block 8.a. F Block 8.a. Funding (Sponsoring) Organization **-** Name: Enter the full official name of the organization under whose immediate funding the document was generated, whether the work was one in-house or **by** contract. If the Monitoring Organization is the same as the Funding Organization, leave Block 8.a. blank.

Block **8.b.** Enter the office symbol of the Funding (Sponsoring) Organization.

Block 8.c. Enter the address of the Funding (Sponsoring) Organization. Include city, state and ZIP code.

Block 9. Procurement Instrument Identification Number (Contract, Grant, or other Funding Instrument): For a contractor grantee report, enter the complete contract or grant number(s) under which the work was accomplished. L for in-house reports.

Block 10. Source of Funding (Program Element, Project, Task Area, and Work Unit Number(s)): These four data elements<br>relate to the DoD budget structure and provide program and/or administrative identification of the source being carried on. Enter the program element, project, task area, work unit number, or their equivalents that identify the principal source of funding for the work required. These codes may be obtained from the applicable D (Research *and Technology Work Unit Summary)* or from the fund citation of the funding instrument. **If** this information is not available to the authoring activity, these blocks should be filled in **by** the responsible DoD Official designated in Block 22. If the report is funded from multiple sources, identify only the Program Element and the Project, Task Area and Work Unit Numbers of the principal contributor.

> Block 11. Title and Its Security Classification: Enter the title in Block 11 in initial capital letters exactly as it appears on the report. Titles on all classified reports, whether classified or unclassified, must be imm cation of the title enclosed in parentheses. **A** report with a classified title should be provided with an unclassified version if it is possible to do so without changing the meaning or obscuring the contents of the report. Use specific, meaningful words that describe the content of the report so that when the title is machine-indexed, the words will contribute useful retrieval terms.

If the report is in a foreign language and the title is given in both English and a foreign language, list the foreign language<br>title first, followed by the English title enclosed in parentheses. If part of the text is in **by** the foreign language title enclosed in parentheses. **If** the title is given in more than one foreign language, use a title that reflects the language of the text. **If** both the text and titles are in **a** foreign language, the title should be translated, if possible, unless the title is also the name of a foreign periodical. Transliterations of often used foreign alphabets *(see Appendix A of MIL-STD-84 7B)* are available from **DTIC** in document **AD-A080 800.**

Block 12. Personal Author(s): Give the complete name(s) of the author(s) in this order: last name, first name and middle name. In addition, list the affiliation of the authors if it differs from that of the performing org

**List** all authors. If the document is a compilation of papers, it may be more useful to list the authors with the titles of their papers as **a** contents note in the abstract in Block **19. If** appropriate, the names of editors and compilers may be entered in this block.

Block 13.a. Type of Report: Indicate whether the report is summary, final, annual, progress, interim, etc.

Block **13.b.** Period of Time Covered: Enter the inclusive dates *(year, month, day)* of the period covered, such as the life of a contract in a final contractor report.

Block 15. Page Count: Enter the total number of pages in the report that contain information, including cover, preface, table of contents, distribution lists, partial pages, etc. A chart in the body of the report is counte

A, Block 14. Date of Report: Enter the complete name(s) of the authors) in this order last name, first name and middle<br>the performing organization.<br>
Lat all authors. If the document is a compliation of papers, it may be mo Block 16. Supplementary Notation: Enter useful information about the report in hand, such as: "Prepared in cooperation with ..." "Translation at (or by) ..." "Symposium ..." If there are report numbers for the report whic

Block **17.** COSATI Codes: This block provides the subject coverage of the report for announcement and distribution purpoem. **The** categories are to be taken from the **"COSATI** Subject Category List" *(DoD Modified),* Oct **65,** AD-624 **000. A** copy is available on request to any organization generating reports for the DoD. At least one entry is required as follows:

Field – to indicate subject coverage of report.

*<u> SAARES SAAR BEACH</u>* 

**BECAMENTAL** 

Group **-** to indicate greater subject specificity of information in the report.

Sub-Group **-** if specificity greater than that shown **by** Group is required, use further designation as the numbers after the period **(.)** in the Group breakdown. Use **only** the designation provided **by** AD-624 **000.** Example: The subject "Solid Rocket Motors" is Field 21, Group **08,** Subgroup 2 *page 32, AD-624 000).*

Block **18.** Subject Terms: These may be descriptors, keywords, posting terms, identifiers, open-ended terms, subject headings, acronyms, code words, or any words or phrases that identify the principal subjects covered in the report, that conform to standard terminology and exact enough to be used as subject index entries. Certain acronyms or "buzz words" may be used if they are recognized **by** specialists in the field and have a potential for becoming accepted terms. "Laser" and "Reverse Osmosis" were **once such terms.**

**If** possible, this set of **terms** should **be selected** so **that the** terms individually and **as** a group will remain **UNCLASSIFIED** without losing meaning. However, priority must be given to specifying proper subject terms rather than making the set of terms **appear "UNCLASSIFIED".** Each term on classified reports must be immediately followed **by** its security classification, enclosed in parentheses.

For reference on standard terminology the **"DTIC** Retrieval and Indexing Terminology" DRIT-1979, **AD-A068 500,** and the DoD "Thesaurus of Engineering and Scientific Terms *(TEST)* **1968, AD-672 000,** may be usefut.

Block **19.** Abstract: The abstract should be a pithy, brief (preferably not to exceed *300 words)* factual summary of the most significant information contained in the report. However, since the abstract may be machine-searched, all specific and meaningful words and phrases which express the subject content of the report should be included, even if the word limit is exceeded.

If possible the abstract of a classified report should be unclassified and consist of publicly releasable information *(Unlimited)*; but in no instance sbould the report content description be sacrificed for the security classification.

**NOTE: AN UNCLASSIFIED** ABSTRACT DESCRIBING **A** CLASSIFIED **DOCUMENT** MAY APPEAR SEPARATELY FROM THE **DOCUMENT IN AN UNCLASSIFIED CONTEXT, E.G., IN DTIC ANNOUNCEMENT** OR BIBLIOGRAPHIC **PRODUCTS** OR BY **ACCESS IN AN UNCLASSIFIED** MODE TO THE **DEFENSE** RDT&E **ON-LINE** SYSTEM. THIS **MUST** BE **CONSIDERED IN** THE PREPARATION **AND** MARKING OF UNCLASSIFIED ABSTRACTS.

For further information on preparing abstracts, employing scientific symbols, verbalizing, etc., see paragraph *2.1(n)* and *2.3(b)* in **MIL-STD-847B.**

Block 20. Distribution/Availability of Abstract: This block must be completed for all reports. Check the applicable statement either "unclamified/unlim.ted" or "same **as** report," or if the report is available to DTIC registered users "Abstract available to DTIC users."

Block 21. Abstract Security Classification: To ensure proper safeguarding of information, this block must be completed for all reports to designate the classification level of the entire abstract. For **CLASSIFIED** abstracts, each paragraph trust be preceded **by** its security classification code in parentheses.

Blocks 22.a.b.c. Give name, telephone number and office symbol respectively of DoD person responsible for the accuracy of the completion of this form.

**.. . .- ... .. . . .. . , ... ..-- . .** . . . **.. . .1,,.** .

U.S. GOVERNMENT PRINTING OFFICE : 1983 0 - 426-146

INTERACTIVE INFORMATION **AND PROCESSING SYSTEMS USED** FOR METEOROLOGICAL SUPPORT TO THE EASTERN TEST RANGE

Billie F. Boyd and Lt Col Thomas M. Myers

Office of the Staff Meteorologist Eastern Space and Missile Center Patrick Air Force Base, Florida

 $7.141$ 

## **1.** INTRODUCTION TABLE 2

The United States Air Force (USAF) Air Weather Service's Detachment 11 of the 2nd PROJECTED SHUTTLE LAUNCHES BY YEAR Weather Squadron is tasked to provide meteorological and environmental support to the USAF Eastern Space and Missile Center (ESMC), YEAR 'OTAL LAUNCHES the National Aeronautics and Space Administration (NASA) Kennedy Space Center 1985 **13** (KSC), and the Department of Defense (DOD) 1986 17 Manager for Space Shuttle Support Operations. They provide weather support to the Cape Canaveral Air Force Station (OCAFS), Patrick Air Force Base (PAFB), KSC, and the entire Eastern Test Range (ETR) primarily through the Cape To deal with this problem, NASA and the USAF, at<br>Canaveral Forecast Facility (CCFF). The CCFF is the local level, formed a joint Meteorological<br>a 24-hour-a-day forecas operation. As part of its normal support, it group is co-chaired by the Technology Projects provides specialized forecasts for all missile Office of the **KSC** and the Office of the Staff and support, it is co-chained by the Technology Projects<br>provides specialized forecasts for all missile<br>provides specialized forecasts for all missile<br>of fice of the KSC and the Office of the ESMC. Part of that<br>services fo services for recovery forces. By far, the launch, landing, and ground operations of the through utilization of interactive information<br>Space Shuttle require the most precise weather and processing systems. Descriptions of those<br>support. All aspects of Space Shuttl Space Shuttle require the most precise weather and processing systems. Descriptions of those<br>support. All aspects of Space Shuttle and processing systems currently in use are presented as<br>operations are sensitive to some m paraueter. As the Shuttle proved itself in its early missions (see Table 1 for number of 2. THE METEOROLOGICAL INTERACTIVE DATA<br>missions), and became operational with a DISPLAY SYSTEM (MIDDS)<br>significant increase in the number of scheduled missions (Table 2), it was evident that weather To assist the forecaster with the and wuather support would become critical problems of integrating data from various und weather support would become critical problems of integrating data from various<br>elements in achieving and maintaining the higher sources and producing mission support products<br>which use all of the available data in an

**%**

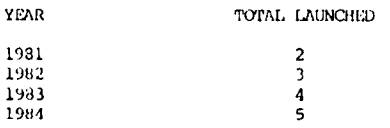

 $7e + 2$ 

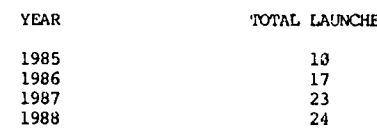

launch rate.<br>
launch rate.<br>
launch rate.<br>
developed under contract with the Space and<br>
Science Engineering Center (SSEC). The MIDDS<br>
Science Engineering Center (SSEC). The MIDDS \* TABLE **I** (Young, 1985) consists of an IBM 4341 computer with appropriate peripherals and workstations in supporting a variation of the Man Computer SHUFrLES LAUNCH[-D BY YEAR Interactive Data Access System (McIDAS) software (Suami, 1983). The system provides integration of the data sources available to the CFF into a single data base where the various types of data can be melded and displayed together for forecaster use. It also provides growth for new 1982 3 3 data sources and allows for a significant<br>1983 1983 4 increase in the applications which the<br>1984 1984 1984 5 forecasters and system users are expected to<br>1984 1984 1985 1986 1987 1988 1988 1988 1988 1988 1988 198 power of the system.

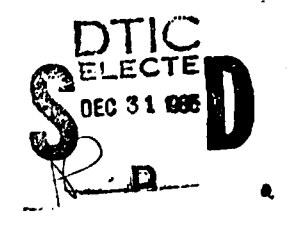

## 2.1 Global Data Bases 2.2.2 Lightning Data **1m**

The data base consists of two general Lightning and lightning potential data<br>areas: global and local data. The global is are input from two systems. The first system is areas: global and local data. The global is are input from two systems. The first system is<br>(or will be) received via three sources: real the Lightning Location and Protection System (or will be) received via three sources: real the Lightning Location and Protection System<br>time Geostationary Operational Environmental (LLP). As originally purchased in 1981, it time Geostationary Operational Environmental (LLP). As originally purchased in 1981, it<br>Satellite (GOES) data (including rapid scan data consisted of three medium gain direction finders<br>during critical mission periods), ho

The Weather Information Network Display<br>System (WINDS) currently consists of 28 met System (WINDS) currently consists of 28 met<br>towers plus instruments on the launch complex<br>towers. These locations are depicted in the MIDDS is the Launch Pad Lightning<br>Figure 1. Sensors are mounted at heights of 30 metwork Figure 1. Sensors are mounted at neighborhood into two primary software routines. The field<br>feet and two other towers instrumented to 200 into two primary software routines. The field<br>feet. The tower sensors provide wind d feet. The tower sensors provide wind direction<br>and speed, temperature, dew point and<br>atmospheric pressure. Measurements are recorded and speed, temperature, dew point and abnospheric potential gradient at ground level<br>atnospheric pressure. Measurements are recorded and permit the contouring of that information.

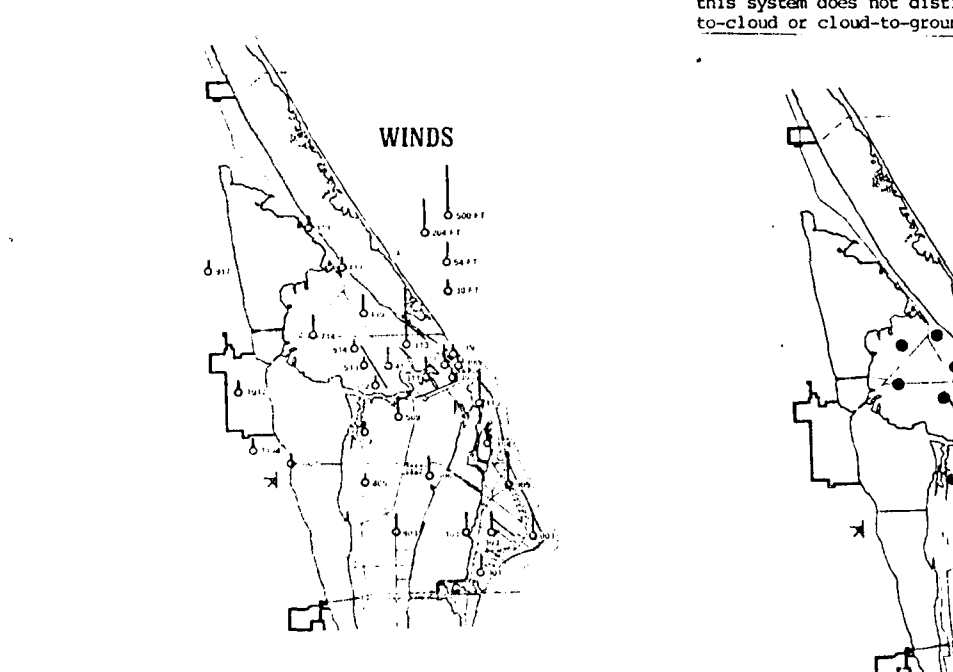

*Fig.* 1. Location of the Weather Information **Fig. 2.** Location of the Launch Pad Lightning Network Display System (WINDS) Towers. Warning System (DPLWS) Sensors. Network Display System (WINDS) Towers.

Numerical Meteorological Center's products has since been embedded within the original<br>circuit. The first two are already in-place. System. One low gain DF is located at circuit. The first two are already in-place. System. One low gain DF is located at<br>Titusville-Cocoa Airport with the other sharing 2.2 Local Data Bases the medium gain location at North rSC, producing a baseline perpendicular to the Titan Launch<br>
Unique local data sets consist of the Complex 40. To optimize accuracy and reduce<br>
background noise, the DF electronics are following: **background noise, the DF electronics are designed to respond to only those field** 2.2.1 Micrometeorological Tower Systen waveforms characteristic of return strokes in cloud-to-ground flashes (Maier, 1984).

 $\hat{r}$  and  $q$ 

at six second intervals and averaged to five During lightning activity, the LPLWS program<br>determines which charge center was the source of determines which charge center was the source of the lightning activity and determines location and counts the number of flashes. Note that this system does not distinguish between cloudto-cloud or cloud-to-ground lightning strokes.

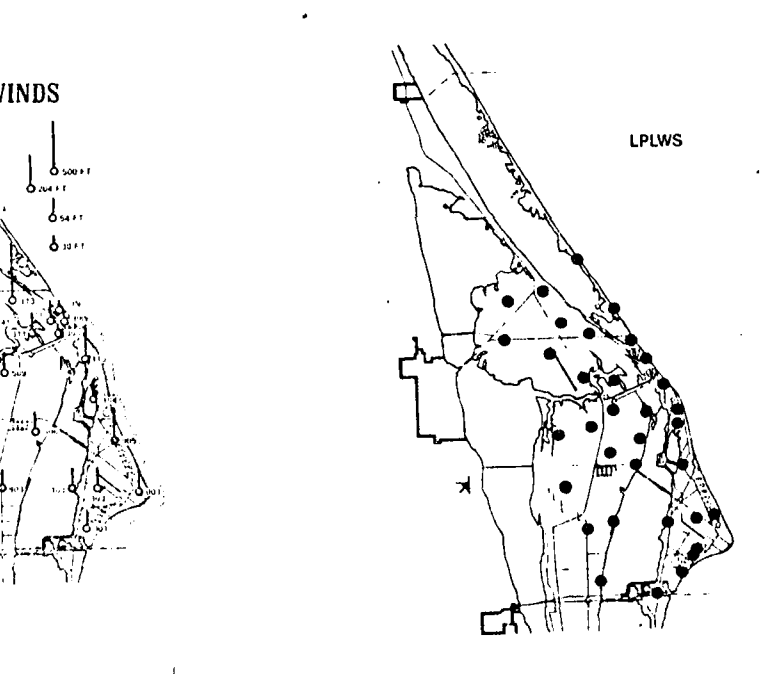

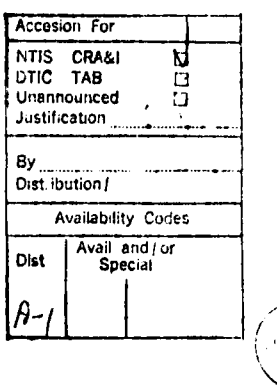

## $P \circ \gamma$

MIDDS; however, when the system is completed, and Jimsphere data.<br>local radar will be input, with major<br>improvements. Currently a WSR-74C specially 2.3 Computer System modified for C-band and for high density<br>binning,with the antenna located at Patrick Air The heart of the current system Force Base **(PAFTO),** has a separate real time (Figure **3),** installed in January **1985,** is an IBM remote display in place at the **CCFF.** The **CCFF** 4341-M2. It is an intermediate sized computer also has a dial-up communications capability at with eight megabytes of real memory and 16<br>2,400 bits per second which is most frequently megabytes of virtual memory. The system as 2,400 bits per second which is most frequently megabytes of virtual memory. The system as used to access the National Weather Service currently configured has 2.5 gigabits of disk (NWS) WSR-74S (S-band) radar at Davtona Be NWS) WSR-74S (S-band) radar at Daytona Beach. Storage and four forecaster workstations with<br>The major improvement in radar to be input to supporting equipment. Plans are to upgrade the the MIDDS will be volumetric scan data from the main computer to an IBM 4381, with the current PAFB radar. This will be added to the MIDDS system becoming a hot spare for redundancy PAFB radar. This will be added to the MIDDS system becoming a hot spare for redundancy, using techniques developed by the McGill eliminating a single point failure. Upgrade of University radar group and will be patterned t after their Short-Range Automated Radar Prcdiction (SHARP) system. This system will send Constant Altitude PPI (CAPPI) scans, 'the **MIDDS** software can be divided into

### Vori b

**2.2.3 Weather Radar Inputs mission support.** These data are input through interfaces with Nova and Cyber computers, and<br>Radar data are not yet input to the consist of radiosonde, rocketsonde, windsonde, consist of radiosonde, rocketsonde, windsonde, and Jimsphere data.

the work stations is also in progress, to smart<br>terminals by use of a modified IBM A/T.

arbitrary vertical slices, and short term four categories of interest to the forecasts of radar ecto movements to the MIDDS. Interesting they are support software, meteorologist. They are support software, interactive workstation software, meteorological 2.2.4 Upper Air Data software, and image processing software. The support software includes the ingestors whicn Other local data input to the MIDDS are **collet and file data coming into the system in**<br>frequent upper air measurements taken for **real-time.** These monitor the incoming data for

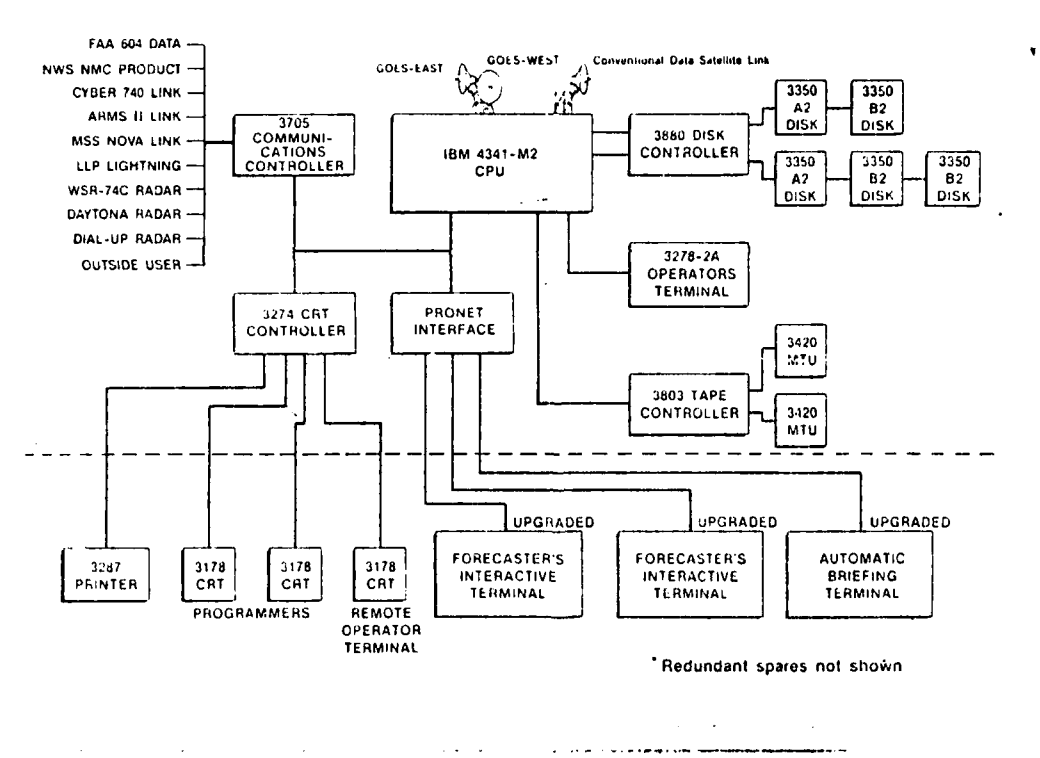

## **OPERATIONAL SYSTEM\***

Fig. 3. MIDDS Computer Configuration.

**SORES RES** 

**....**

radar image is complete, the satellite has finished scanning Florida, etc.) and trigger finished scanning Florida, etc.) and trigger can be integrated for quantitative information<br>other programs which sideplay or analyze the using a tailored graphic or cursor image to data based on these events. scheduler repeatedly starts any kind of activity<br>scheduler repeatedly starts any kind of activity<br>based on time. This powerful facility builds 3. THE METEOROLOGICAL AND RANGE SAFETY<br>displays of various products and maintai displays of various products and maintains them automatically without forecaster intervention. The other major category of support software is The MARSS system is a primary safety tool<br>the user interface building sub-system. This in use at the CCEF to support the ESMC and KSC set of programs allows the user to create or in all operations involving toxic chemicals. It<br>modify plain language menu templates which is interfaced with the ETR Cyber 740 which modify plain language menu templates which is interfaced with the ErR Cyber 740 which invoke conands and processes with single stroke provides data from the WINDS. Other than data action by the user. **increase the user.** Input, the MARSS is a stand-alone, microcomputer

controls the workstation, and provides instant to of a TEKTRONIX 4109 nineteen inch smart color<br>access to the image and graphic displays stored the graphics terminal, a 4170 Local Graphics<br>in the workstation. Other worksta provide looping of graphics, images, or both; color copier. The ink-jet copier allows the annotation of graphics; superposition of user to obtain a full color hard-copy dump of annotation of graphics; superposition of user to obtain a full color hard-copy dump of graphics on images; interactive gray scale any display entered.<br>modification; and functional compositing of two made: (e.g., for temperature enhancements of The primary use of the MARSS is to the visible satellite images, or satellite and forecast the path and concentration of toxic clouds in the event of a spill or leak of toxic cl

**CARL AND** 

**PARTICIPAL** 

oxtensive capabilities for the forecaster to consequently the system provides several very create products of interest. While it is not beneficial side uses fcr wind and thunderstorm possible to detail all of the possibili

special and radiosonde observations in North America,  $\frac{3.1 \text{ Field Display}}{3.1}$ 

2) plot maps and meteorograms of the surface

parameters, such as divergence, vorticity, default parameters in the system for generating equivalent potential temperature, forecast a wind field have been tuned to the CCAFS/KSC

and Stuve thermodynamic diagrams which include of the wind speed. The wind speed in knots of stability parameters for the radiosonde the largest vector displayed is indicated in the information.

**6)** overlay plots %nd contours of conventional and special data on various map projections including satellite and radar projections,

**7)** track clouds to derive cloud motions, and

B) earth locate any point on the satellite **International Control of the satellite** of the satellite of the satellite of the satellite of the satellite of the satellite of the satellite of the satellite of the satellite of NUSDIS).

The **imaje** processing software provides **\** '\* *'* in.ge display, image enhancement in gray scale and frequency domains, multi-image combination prn.l:cts, and dynimic 3-D loops of the satel lite 'ez.. - ., -Il- - **.1- >a.** Navi.,'ion **of** all **iw~geo** use-; fir. t Y'rLo . principles navigation when possible and allows Fig. 4. Black and White representation of the transformation from an image or graphic local area wind field as displayed by the MARSS, coordinate system to latitude, longitude

unique events (e.g., Florida hourlies are in, a coordinates or weather station locations. The radar imagery promalyze the using a tailored graphic or cursor image to<br>The system point to the location of interest.

in use at the CCFF to support the ESMC and KSC<br>in all operations involving toxic chemicals. It driven, color graphics display system. The The interactive workstation software hardware configuration for the system consists controls the workstation, and provides instant of a TEKTRONIX 4109 nineteen inch smart color

clouds in the event of a spill or leak of toxic chemicals. This requires that it contain a good The meteorological software provides representation of the local wind field; extensive capabilities for the forecaster to consequently the system provides several very possible to detail all of the possibilities, the forecaster is able to: driven, with on-line help displays for all system functions. Major display functions are: list or print selected hourly surface, BARDS, DIFFUSION, FIELD, HELP, REED, D.C./PLOT, <br>hial and radiosonde observations in North and COMM/EXIT.

observations and NMC MOS forecast products, Using the tower data at any selected<br>level, a wind field can be generated, as 3) objectively interpolate observations to a illustrated in Figure 4. (Note. actual uniform grid and then generate streamlines, display is in color.) MARSS uses the Earnes display is in color.) MARSS uses the Barnes plots or contours, Objective Analysis technique (Barnes 1967, *[q73),* which is a successive correction 4) plot and contour derived meteorological algorithm with adjustable smoothing. The parameters, such as divergence, vorticity, default parameters in the system for generating prod ets, etc., weather tower network. The vectors point in the direction that the wind is flowing. The length **5)** plot hodographs, meteorograms, and Skew-T of the vector indicates the relative magnitude and Stuve thermodynamic diagrams which include of the wind speed. The wind speed in knots of lower left of the map, above the date and time.

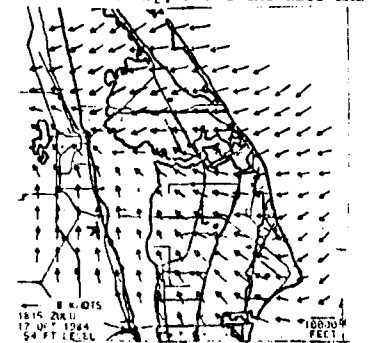

.<br>Na Namara ta taabay ka loo ka taaliya lagu lagu lagu lagu saan dha ka hamamamay ka maramama magamamamamamamama

## Displays deviations are used to define .15 vertex,

The functions most frequently used are  $2$ ) a different color display of a simular wwhyer the BAWDS, FIELD and TOWER. When required, the type area derived from computed winds at each the BARDS, FIELD and TOWER. When required, the type area derived from computed winds at each<br>DC and Diffusion display functions provide the grid point along the trajectory corrider, information required to assist ESMC and/ safety staff on actions needed concerning 3) within the wed-jed area, the *PEL* is displayed hazardous spills or leaks of toxic chemicals. Which a colored ellipse (it is generated assuming

Via the DC function, reference plots of downwind distance versus release rates for 4) the fourth itan displayed is the EEL within specified chemical species are available on an the PEL. XY plot. The downwind distance is plotted along the X axis and the release rate along the Y 4. MODEL SUPPORT axis. The corresponding spill pool size and spill volume are listed next to the release The thirl area where an interactive<br>rate. The weather conditions and chemicals are System is currently in use is the area of rocket<br>listed above the graph. The Permissible exhaus Exposure Limit (PEL) concentration and the support Space Shuttle launches. These models Emergency Exposure Limit (EEL) concentration are routinely run, with graphic displays of both Emergency Exposure Limit (EEL) concentration are routinely ran, with graphic displays of both levels are listed below the graph. The PEL input and output used to assist the forecaster curve is plotted in one color and the EEL curve in providing Range Safety operational support.<br>is plotted in another color. The algorithm used to compute the downwind distance from the source algorithm used to compute the model used to color the source forecast the diffusion of the rocket exhaust Breeze/Dry Gulch algorithm (Haugen, 1963). The ground cloud. The REEDM computer code includes name, Ocean Breeze/Dry Gulch, refers to the basic mathematical expressions for atmospheric conditions under which actual test releases were<br>performed during the early 1960's. These tests<br>were held at the 'ape Canaveral Air Force experience during the early 1960's. These tests for calculating the gravitational deposition of<br>were held at the 'ape Canaveral Air Force acid droplets from the exhaust cloud. In<br>Station and Vandenberg Air Force Base to co Station and Vandenberg Air Force Base to collect addition to tabu'ar output, four input<br>empirical data for algorithm development and parameters (temperature, potential temperature,<br>wind speed and wind direction) are graphi

of four items, based on the wind field as Igraphic representation of those four items, as discussed above. The four items, as displayed are: well as a two dimensional layering of the

wedje outline, using only the wind measured in Figure 6 represents the primary output of the (calculated) at the spill source. The width of model. **MARSS** also has the ability to display

**," IN**

**3.2** Dosage/Concentration (DC) and Diffusion the horizontal wind direction. Four standard

hazardous spills or leaks of toxic chemicals. with a colored ellipse (it is gone<br>off-axis Gaussian diffusion **)**, and

forecast the diffusion of the rocket exhaust<br>ground cloud. The REEDM computer code includes wind speed and wind direction) are graphically output for easy identification of atmospheric The DIFFUSION function displays isopleths changes. Figure 5 illustrates the vertical well as a two dimensional layering of the atmosphere computed by the model. Isopleths of 1) a straight line forecast with a colored ground level **HCI** deposition shown by the example general ground level **HCI** deposition shown by the example (calculated) at the spill source. The width of model. MARSS also has the ability to display the wedge is based on the standard deviation of his output in color (via function REED).

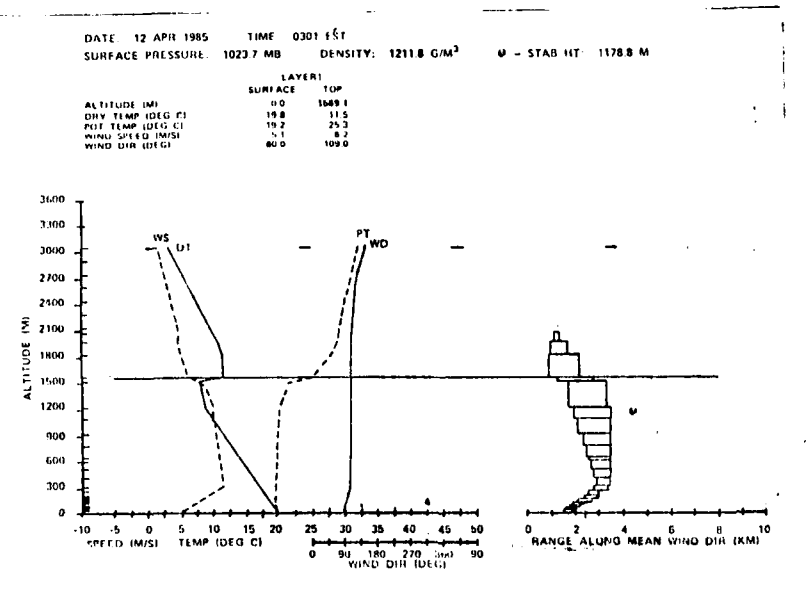

Fig. 5. Display of input fields to the REEDM (case illustrated is one for 12 Apr 85).

ار سال

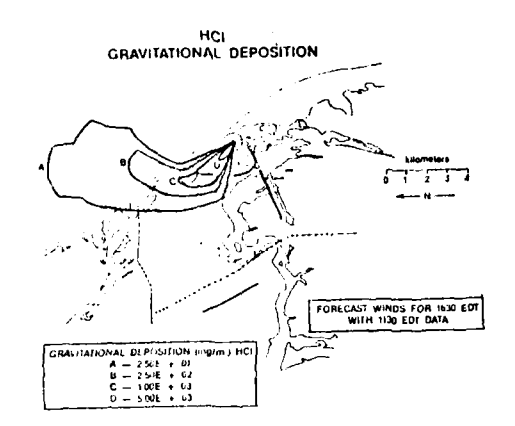

Fig. 6. REEDM ground level HCl deposition<br>isopleths (case illustrated is one for 12 = 4) Vector Graphics products, which are strings<br>Jul 85). This and instructions for displaying the

The BLAST model evaluates inadvertent detonation hazards as a function of 5) Raster Products produced primarily from muteorological conditions. It is an interactive satellites.<br>model, but currently all input and most output are in tabular formit. One graphic used for 6. SUMMARY<br>rapid analysis is the change in the speed of sound with height as shown in Pigure 7. The Cape Canaveral Forecast Facility <sup>\*</sup>.<br>Investigation is underway to better utilize which supports today's modern space program Investigation is underway to better utilize which supports today's modern space program quantitive with this model.

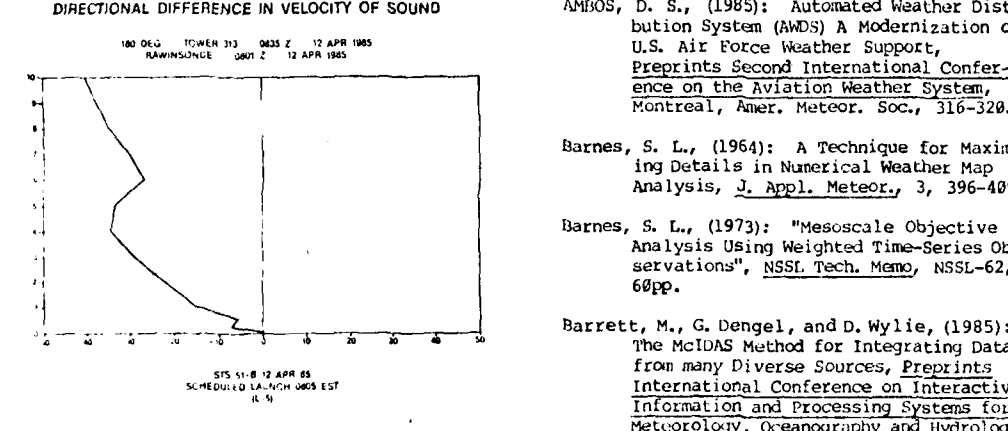

**6'. "-**

## $\mathcal{R}$ og 14

- " **.i ...** ~ ? 2~2 .f d **.... . ... ,...** *,,."* **I ToJ, . ml \* !?** *.'* **I of l ! .J ,**

### **5.** FUTURE PLANS

improvements in both MIDDS and MARSS are HCI under contract to the original developers: SSEC<br>GRAVITATIONAL DEPOSITION GRAVITATIONAL DEPOSITION **and ENSCO, Inc., respectively. At the time of**<br>and ENSCO, Inc., respectively. At the time of has a contract with KSC for a "Weather<br>Forecasting Expert Systems Evaluation and<br>Feasibility". Pending results of this study,<br>the possibility of including an Expert System would further involve interactive computers.

> The Automated Weather Distribution System In the automated weather biseline and the Air Weather<br>Service and when installed will add an<br>additional system. The AWDS will provide five additional system. The AMDS will provide five<br>
> with the serves, as described by Ambros (1985):<br>
> with the serves, as described by Ambros (1985):

<sup>2/211108</sup> in alphanumeric, shipped from the Automatic<sup>, shipped</sup> from the Automatic at Carswell AFB, Texas,

2) formatted Binary, derived at the Air Force Global Weather Central (A'GW) by computer from raw (alphanumieric) data inputs,

uniform Gridded Data Fields provided by AFGWC from analysis and forecast model outputs,

weather systems through the cmbined efiorts of NASA and the USAF.

- 7. REFERENCES
- **DIRECTIONAL DIFFERENCE IN** VELOCITY OF **SOUND** AMBOS, **D. S., (1985):** Automated Weather Distri- bution System (AWMS) A Modernization of AW CONSTRUCT TO A 2013 TO ME THAT THE SUPPORT OF SUPPORT **CONSTRUCT SUPPORT** CONFERENT SUPPORT OF SUPPORT OF PREPRINTS SECOND INTERNATIONAL CONFERENT ence on the Aviation Weather System,<br>Montreal, Amer. Meteor. Soc., 316-320
- .<br>Barnes, S. L., (1964): A Technique for Maximiz *'I'* ing Details in Numerical Weather Map Analysis, **3.** Appl. Meteor., **3,** 396-409.
	- Barnes, S. L., (1973): "Mesoscale Objective Map Analysis Using Weighted Time-Series Observations", NSSL Tech. Memo, NSSL-62, **60pp.**
	- froin many Diverse Sources, Preprints SEACONSECTIVE<br>
	Information and Processing Systems for<br>
	Meteorology, Oceanography and Processing Systems for<br>
	Meteor. Soc., 141-143.<br>
	LOS Angeles, Amer. Meteor. Soc., 141-143.
- Bobowicz, T. **J.,** (1985): The meteorological and  $\frac{1}{2}$ ,  $\frac{1}{3}$ ,  $\frac{1}{3}$ ,

## $x \circ y \vee^2$

- Boyd, B. F., **J. E.** Erickson, and T. M. Myers, (1985): Modernization of Weather Support to the Space Transportation System, Preprints Second International Conference onthe Aviation Weather Systems, Montreal,<br>Mmer.Meteor.Soc., 233-237.
- Boyd, B. F. and C. R. Bowman, (1985): Diffusion Modeling in Support of the Space Shuttle (to be presented at the Joint Army-Navy-NASA-Air Force Safety and Environmental Protection Subcomnittee Meeting, Monterey, CA, 4-8 Nov 85).
- Erickson, **J. E.,** B. F. Boyd, and **J.** W. Oliver (1985): Meteorological Interactive Data Display System (MIDDS) Data Base, Preprints International Conference on Inter-active Information and Processing Systems for Meteorology, Oceanographyand Hydrology, Los Angeles, Amer. Meteor. Soc., 173-175.
- Ilaugen, **D.** A. and **J.** H. Taylor, (1963): The Ocean Breeze and Dry Gulch Diffusion Programs, Volume II, AFCRL-83-791 **(I),** Air Force Cambrid(e Research Lab, Hanscom Field, MA, **100pp.**
- Maier, M. W., L. **G.** Byerley, R. C. Binford, W. L. Hiscox, **E.** P. Krider, A. E. Pifer, and M. A. UkmAn, (1984): Gated Wide-Band Magnetic Direction-Finders for Locating<br>Cloud-to-Ground Lightning, Preprints VII Cloud-to--Ground Lightning, Preprints VII International Conference on Atmospheric lectricity, Albany, NY, 305-310.
- Myers, T. M., and B. F. Boyd, (1985): Status Report on the Applications of the Meteo rological Interactive Data Display System to Space Shuttle and Range Support at the<br>Kennedy Space Center and Cape Canaveral AFS, <u>Preprints Conference on Aero-</u><br>space and Range Meteorology,Huntsville,<br>AL, Amer. Meteor. Soc., 73-80.
- Suomi, V. E., R. Fox, S. S. Limage, and W. L. Smith, (1983): McIDAS III: A Modern<br>Interactive Data Access and Analysis<br>System, J. of Climate and Appl. Meteor.<br>22, 766-778.
- Young, J. T., C. Norton, R. Uram, R. Oehlken,<br>R. Fox, D. Wade, T. Whittaker, J. Benson,<br>and J. Rueden, (1985): The Meteorologi-<br>cal Interactive Data Display System,<br>Perrints Second Luternational Conference<br>on the Aviation Amer. Meteor. Soc., pp. 334-339.

NA NAMANA NA NA NAMANA NA MATANA NA MATANA NA MATANA NA MATANA NA MATANA NA MATANA NA MANA NA MANA NA MANA NA MANA NA MANA NA MANA NA MANA NA MANA NA MANA NA MANA NA MANA NA MANA NA MANA NA MANA NA MANA NA MANA NA MANA NA

V

**POST CONSIDERATION CONTROLS** 

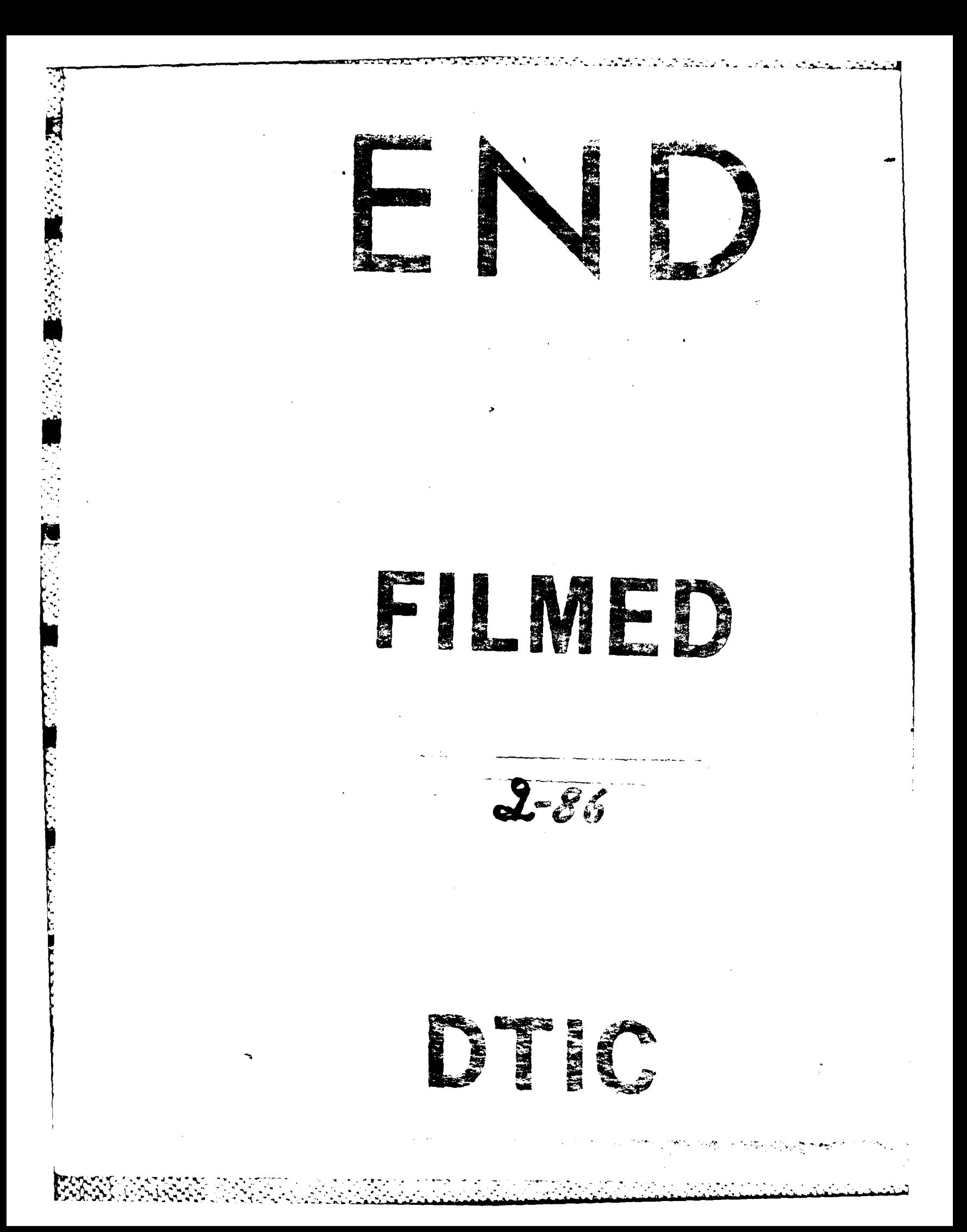

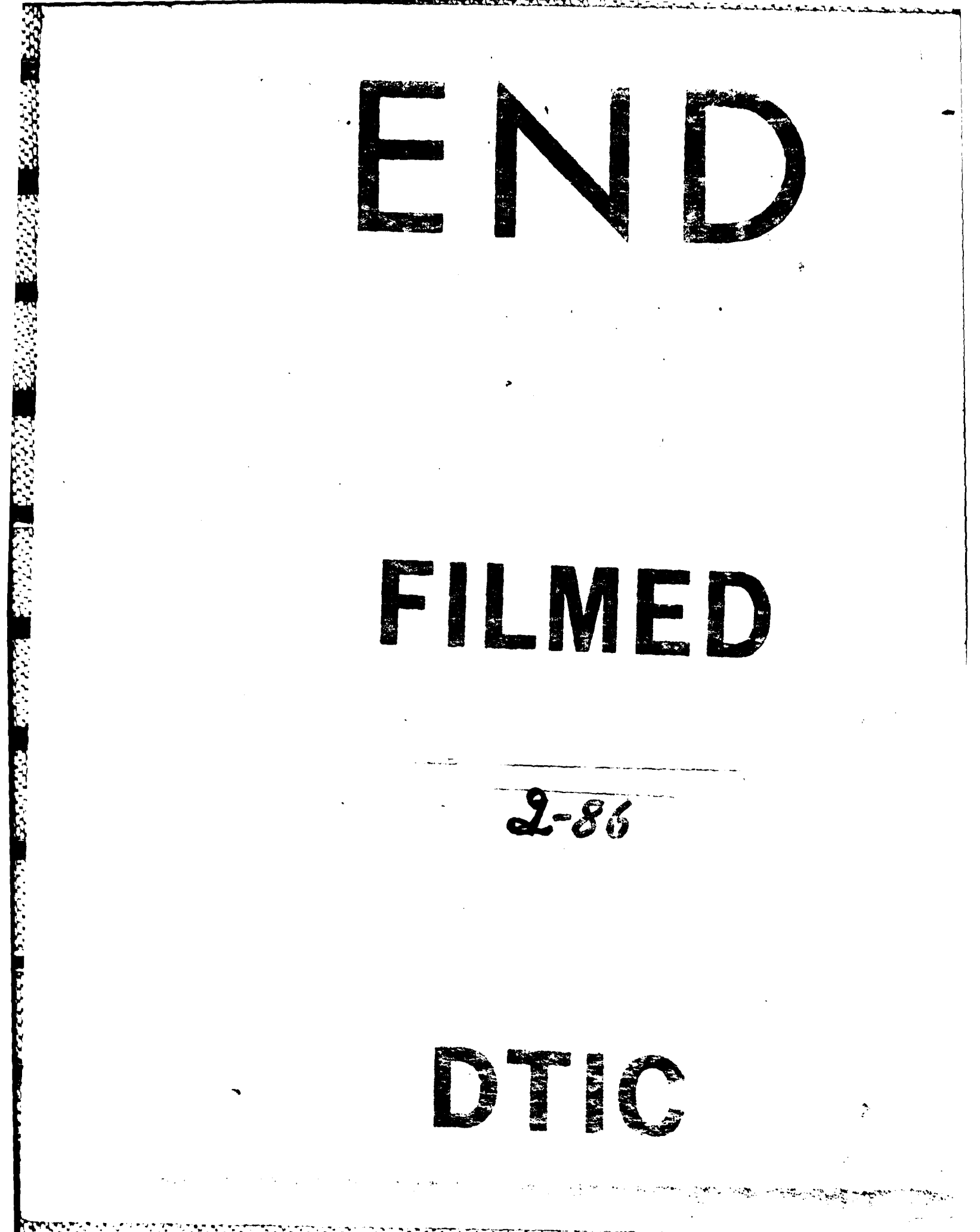